# **3** Webアプリケーションの開発

## ◇ テーマ

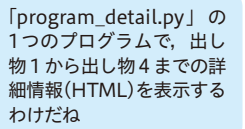

第2章から第4章の章末実習では,文化祭 Web サイトを例に,レスポンシブ 化に対応したWebサイトの作成とデータベースとの連携方法について確認し た。ここでは,ユーザの操作に応じて出し物詳細ページを生成する Web アプ リケーションの開発手順と管理者用ページの作成手順を確認してみよう。

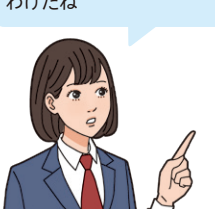

### ▶ 出し物詳細ページを生成するプログラムの作成(ユーザ用ページの作成)

文化祭 Web サイトの出し物詳細ページでは、内容紹介のほか、待ち時間 と各回の運営時間などを表示する。それらの情報は管理者がデータベースに *10* 入力した情報が反映されるしくみで,データベースとの連携が必要になる。 ここでは、トップページ(index.py)にリンクする出し物詳細ページの HTML を出力するプログラム (program\_detail.py) の作成手順を確認する。

#### ▼図1 情報システムとWebアプリケーション

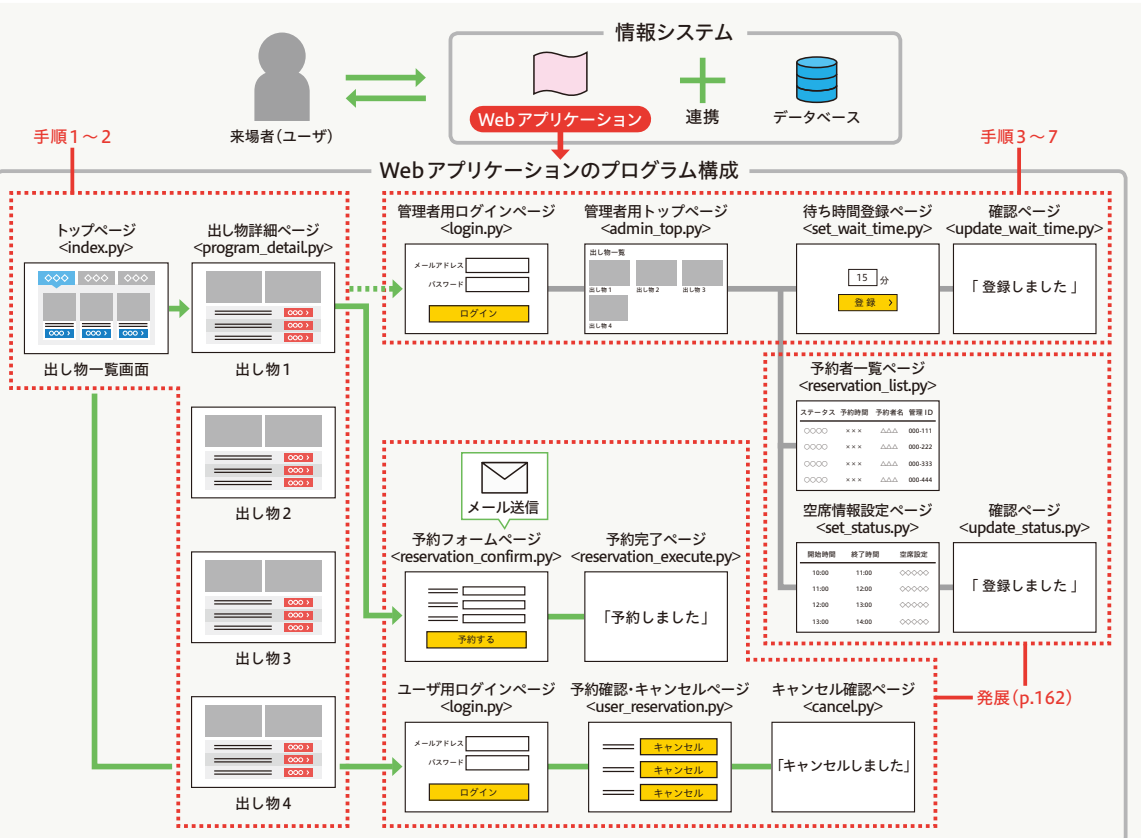

### 手順1 出し物詳細ページ「program\_detail.py」の作成

文化祭 Web サイトの例は出し物1~出し物4の表示を想定し、それぞれ program1.html ~ program4.html の4つの HTML ファイルを準備した (p.47 参照)。これらのページを第 3 章章末実習2(p.90 参照)のトップペ ージ index.py と同様に Web アプリケーション化し,program1.html ~ *5* program4.html の4ファイルの内容を program\_detail.py の 1 ファイルで 表示できるようにする。

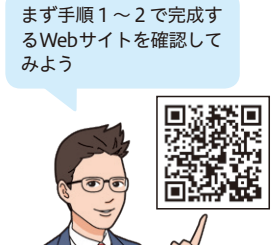

#### ▶ dblib.pyへ追記する

*5*

 まず,これから作成する program\_detail.py で必要となる関数の定義を, dblib.py に追記する。 *10*

#### def get\_program(self, program\_id): 2 sql = "select \* from mst\_program where program\_id  $=$  " + str(program\_id) 3 self.cur.execute(sql) return self.cur.fetchone() dblib.pyへ追記する関数  $\circled{1}$ ①プログラムマスターテーブルから, ユーザに選択されたprogram\_id の出し物の情報を1件取得。

#### ▶ 出し物詳細ページに必要な動的要素を加える

トップページ (index.py) を作成したときと同様に, program1.html ~ program4.html の内容を 1 つのファイルで表示するように処理内容を記述 する。書き出しのコードなどは index.py と共通するところも多いため, index.py の記述と比較してみよう。 *15*

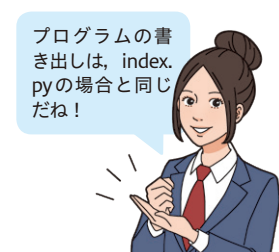

## 出し物詳細ページ(program\_detail.py)の作成

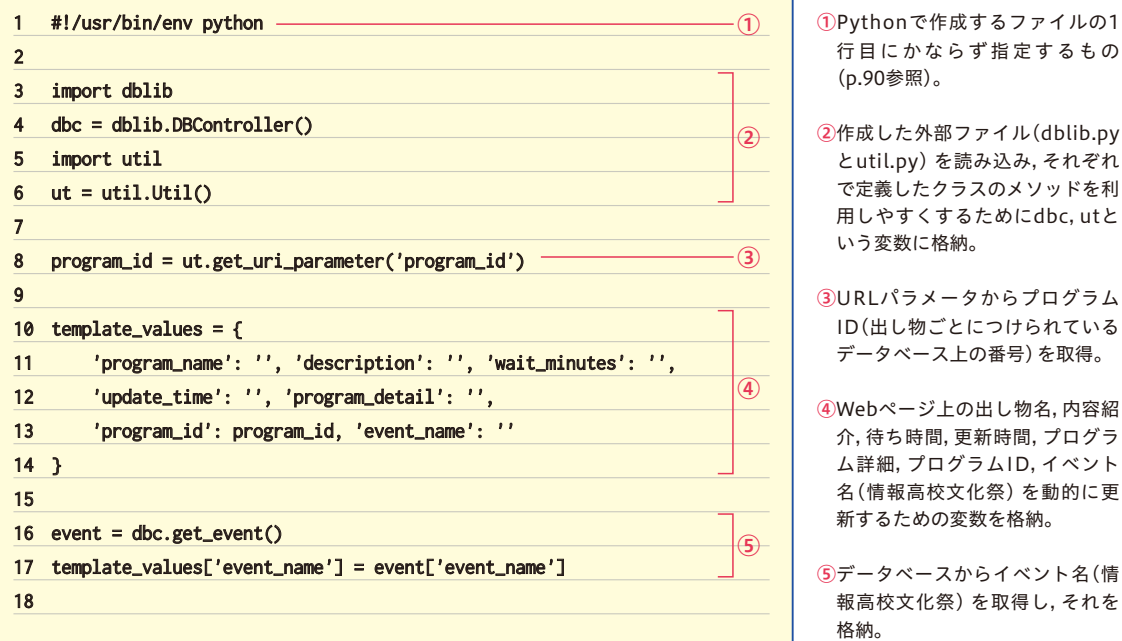

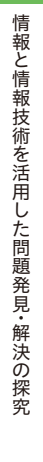

5

96<br>1001 0110

2

情報を行うことになります。 こうしょう こうしょう こうしょう こうしょう こうしょう こうしょう 情報技術を活用した問題解決の探究

実践編

# **3** Webアプリケーションの開発

#### ◇ テーマ

第2章から第4章の章末実習では,文化祭 Web サイトを例に,レスポンシブ 化に対応したWebサイトの作成とデータベースとの連携方法について確認し た。ここでは,ユーザの操作に応じて出し物詳細ページを生成する Web アプ リケーションの開発手順と管理者用ページの作成手順を確認してみよう。

*5*

出し物詳細ページを生成するプログラムの作成(ユーザ用ページの作成)

文化祭 Web サイトの出し物詳細ページでは、内容紹介のほか、待ち時間 と各回の運営時間などを表示する。それらの情報は管理者がデータベースに 入力した情報が反映されるしくみで,データベースとの連携が必要になる。 ここでは、トップページ(index.py)にリンクする出し物詳細ページの HTML を出力するプログラム (program\_detail.py) の作成手順を確認する。 *10*

▼図1 情報システムとWebアプリケーション

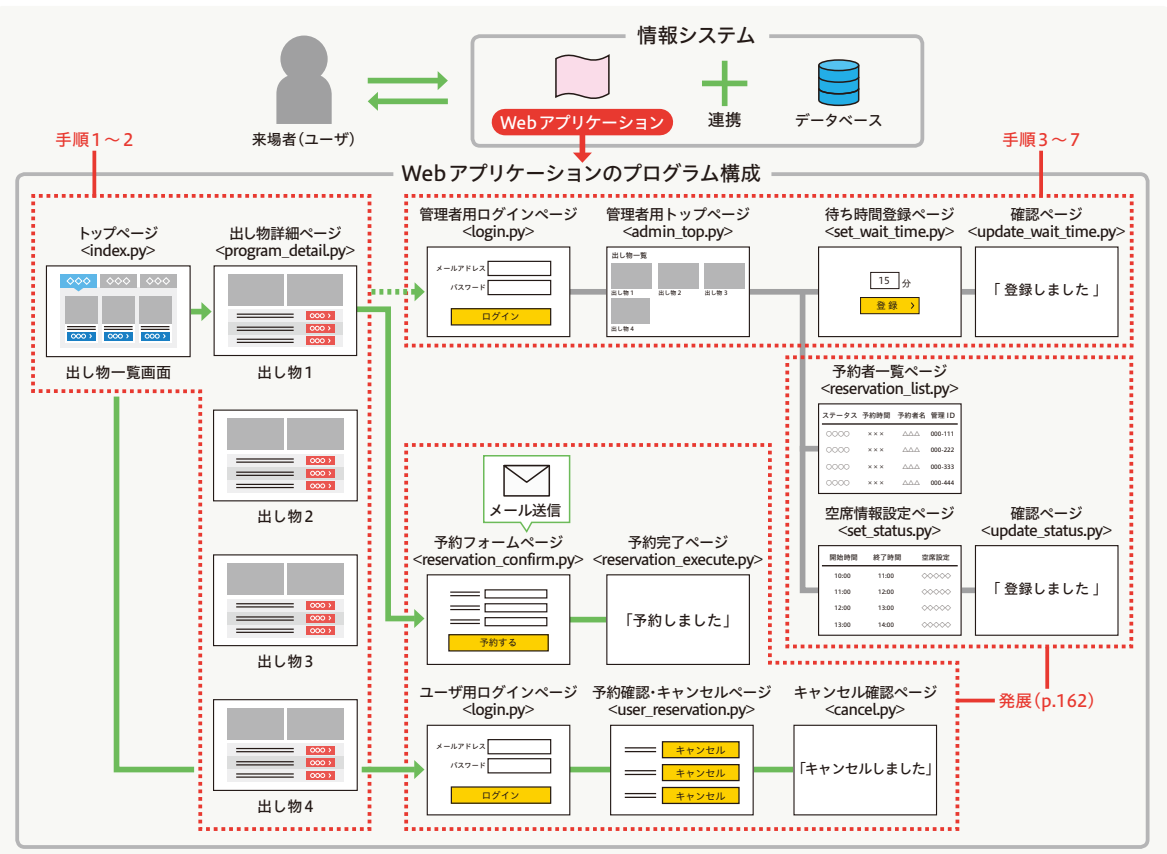

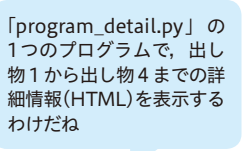

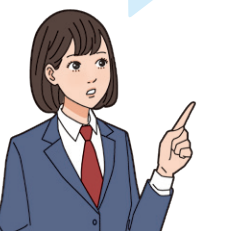

### 手順1 出し物詳細ページ「program\_detail.py」の作成

文化祭 Web サイトの例は出し物1~出し物4の表示を想定し、それぞれ program1.html ~ program4.html の4つの HTML ファイルを準備した (p.47 参照)。これらのページを第 3 章章末実習2(p.90 参照)のトップペ

 $_{5}$   $\,$   $\sim$   $\,$  index.py と同様に Web アプリケーション化し,program1.html  $\sim$ program4.html の4ファイルの内容を program\_detail.py の 1 ファイルで 表示できるようにする。

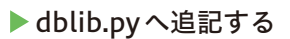

 まず,これから作成する program\_detail.py で必要となる関数の定義を, dblib.py に追記する。 *10*

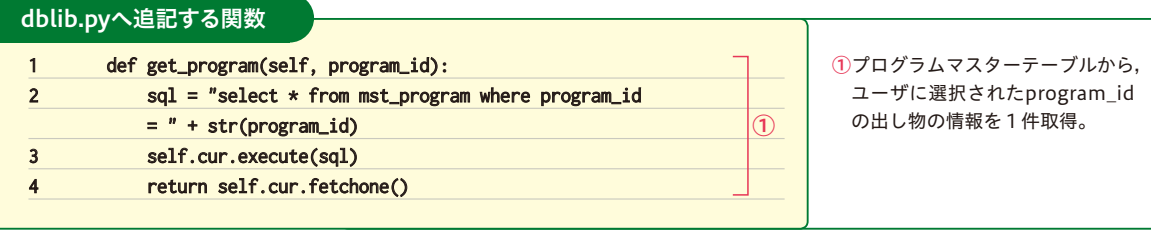

#### ▶ 出し物詳細ページに必要な動的要素を加える

トップページ (index.py) を作成したときと同様に, program1.html ~ program4.html の内容を 1 つのファイルで表示するように処理内容を記述 する。書き出しのコードなどは index.py と共通するところも多いため, index.py の記述と比較してみよう。 *15*

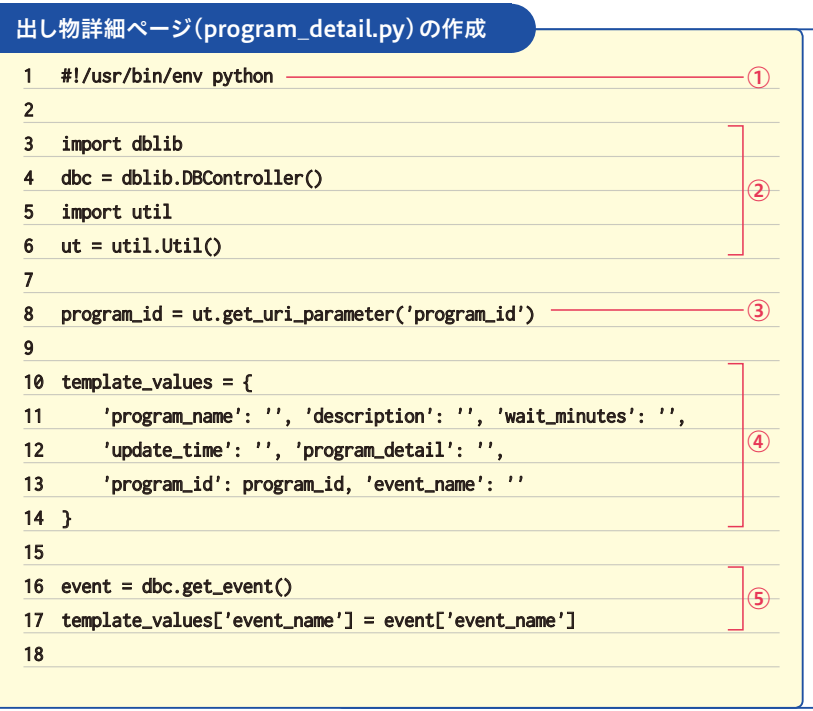

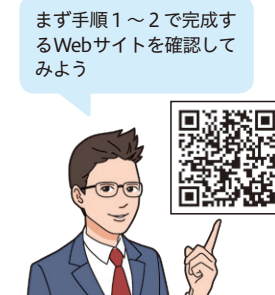

pyの場合と同じ だね!

プログラムの書 き出しは, index.

①Pythonで作成するファイルの1 行目にかならず指定するもの (p.90参照)。

②作成した外部ファイル(dblib.py とutil.py)を読み込み,それぞれ で定義したクラスのメソッドを利 用しやすくするためにdbc,utと いう変数に格納。

③URLパラメータからプログラム ID(出し物ごとにつけられている データベース上の番号)を取得。

④Webページ上の出し物名,内容紹 介,待ち時間,更新時間,プログラ ム詳細,プログラムID,イベント 名(情報高校文化祭)を動的に更 新するための変数を格納。

⑤データベースからイベント名(情 報高校文化祭)を取得し,それを 格納。